Kali Linux & BackTrack

13 ISBN 9787115370583

出版时间:2014-11

 $[$   $]$ 

页数:510

版权说明:本站所提供下载的PDF图书仅提供预览和简介以及在线试读,请支持正版图书。

www.tushu000.com

Kali Linux Live CD BackTrack Kali Linux BackTrack

BackTrack Kali Linux BackTrack Kali Linux

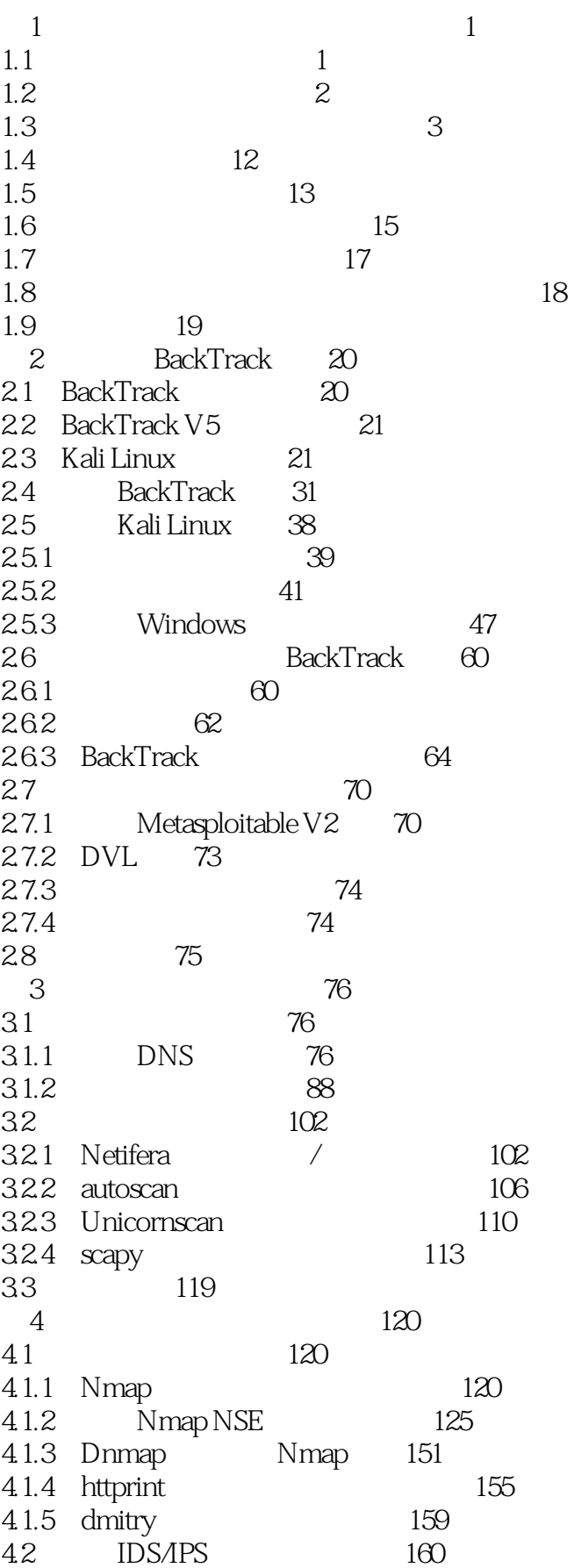

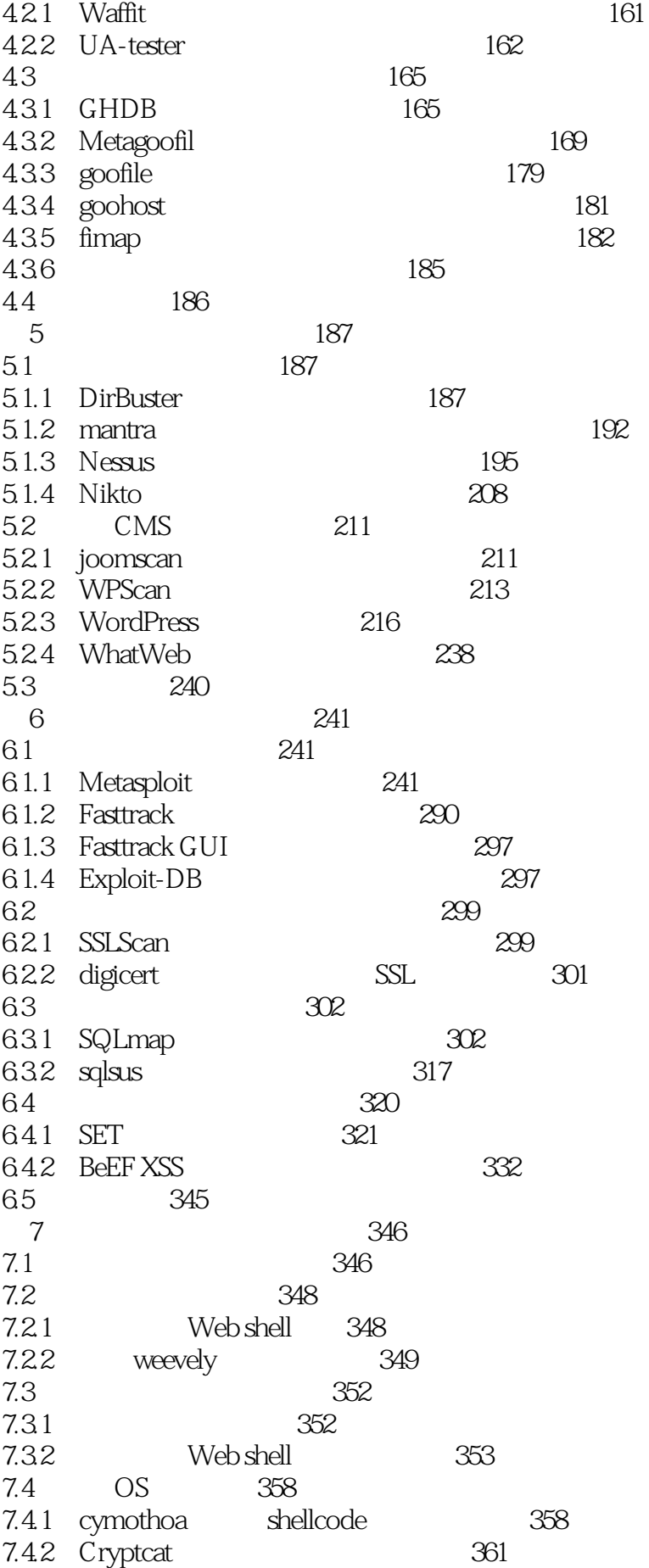

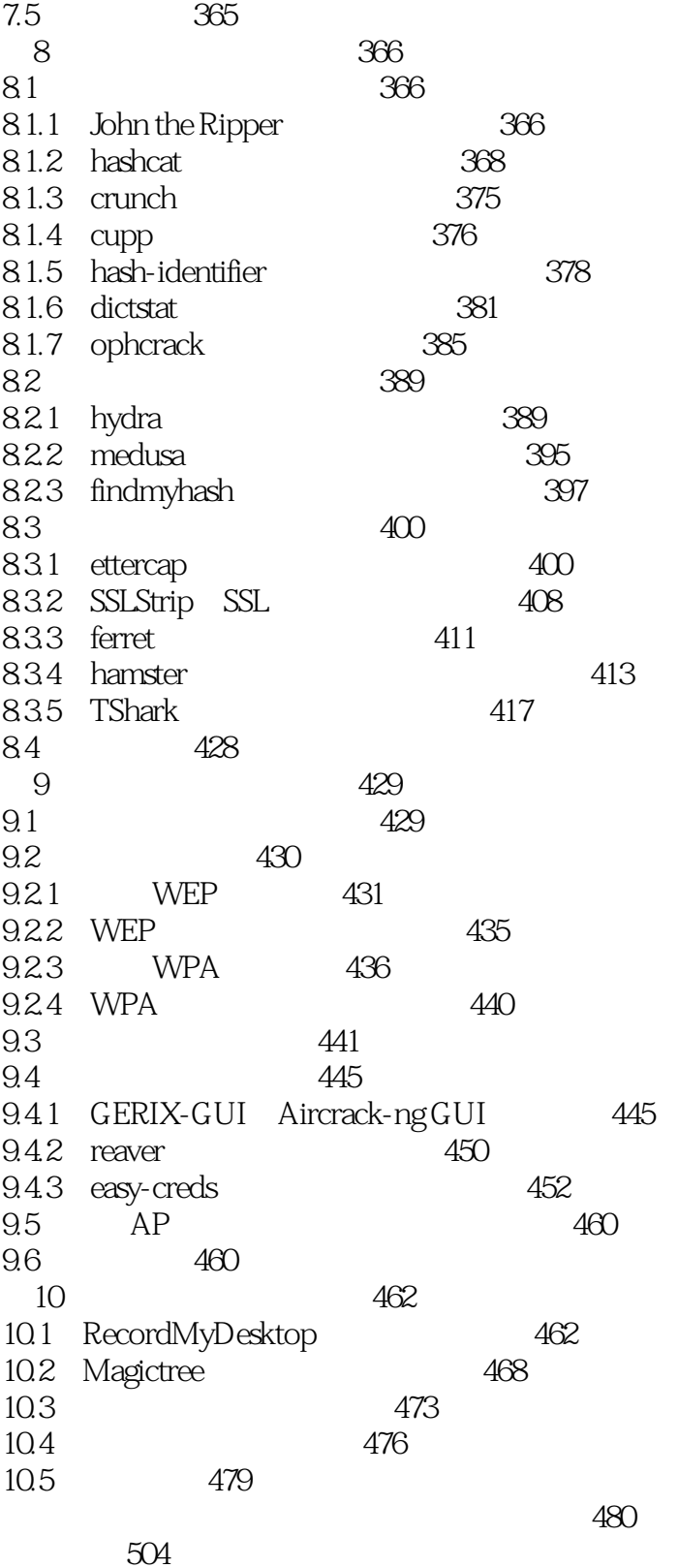

1 kali linux backtrack<br>2

 $2<sub>z</sub>$ 

3<br>3 kali/BackTrack

本站所提供下载的PDF图书仅提供预览和简介,请支持正版图书。

:www.tushu000.com